Förbundsstyrelsemöte 19-21 januari 2024 Ungdomens Nykterhetsförbund sida 1 av 6

| Nykterhetsförbund     |                                                |
|-----------------------|------------------------------------------------|
| Datum                 | 19-21 januari 2024                             |
| Plats                 | IOGT-NTO-huset, Gammelgårdsvägen 38, Stockholm |
| Närvarande ledamöter  | Sigrid Björk (endast § 8, § 9a-b och § 9e)     |
|                       | Johan Dixelius                                 |
|                       | Louis Eckeskog                                 |
|                       | Simon Elfström Schönbeck                       |
|                       | Javad Naseri                                   |
|                       | Jane Segerblom (ej § 9e)                       |
|                       | Lina Sultan                                    |
|                       | Sebastian Udenius                              |
| Närvarande tjänstemän | Jonas Larsson (ej § 6 och § 11)                |

#### § 6:1 Mötets öppnande

Jane Segerblom förklarade mötet öppnat 19 januari klockan 19:15.

#### § 6:2 Fastställande av föredragningslista (bilaga 1)

Sebastian Udenius föreslog

- att tillfoga ärendet Jäv mellan § 4 Val av mötesfunktionärer och § 5 Personalfri punkt.
- att addera ärendet Strategiområde Bildning" under § 6 Rapporter.
- att addera ärendet Nya nykterhetsrörelsen under § 6 Rapporter.
- att addera ärendet Arv från beslutsuppföljning 2021-2023 under § 8 Beslutsärenden.

att fastställa föredragningslistan inklusive beslutade ändringar.

Jonas Larsson föreslog

att addera ärendet Popbox under § 7 Diskussionsärenden.

Lina Sultan föreslog

att addera ärendet Distriktsekonomier under § 8 Beslutsärenden.

att addera ärendet Riktlinjer för arvoderingar i förbundsstyrelsen under § 8 Beslutsärenden.

Mötet beslutade

bifalla förslaget att tillfoga ärendet Jäv mellan § 4 Val av mötesfunktionärer och § 5 Personalfri punkt.

bifalla förslaget att addera ärendet Strategiområde Bildning" under § 6 Rapporter.

bifalla förslaget att addera ärendet Nya nykterhetsrörelsen under § 6 Rapporter.

bifalla förslaget att addera ärendet Popbox under § 7 Diskussionsärenden.

bifalla förslaget att addera ärendet Arv från beslutsuppföljning 2021-2023 under § 8 Beslutsärenden.

bifalla förslaget att addera ärendet Distriktsekonomier under § 8 Beslutsärenden.

bifalla förslaget att addera ärendet Riktlinjer för arvoderingar i förbundsstyrelsen under § 8 Beslutsärenden. bifalla förslaget att fastställa föredragningslistan inklusive beslutade ändringar.

#### §6:3 Lägesrunda

Mötet genomförde en lägesrunda.

#### § 6:4 Val av mötesfunktionärer

#### § 6:4a Val av mötesordförande

Simon Elfström Schönbeck föreslog

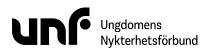

att välja Jane Segerblom till mötesordförande.

Mötet beslutade *bifalla förslaget* att välja Jane Segerblom till mötesordförande.

#### § 6:4b Val av mötessekreterare

Sebastian Udenius föreslog **att** välja Sebastian Udenius till mötessekreterare.

Mötet beslutade *bifalla förslaget* att välja Sebastian Udenius till mötessekreterare.

#### § 6:4c Val av justerare

Simon Elfström Schönbeck föreslog **att** välja Johan Dixelius och Lina Sultan till justerare.

Mötet beslutade

bifalla förslaget att välja Johan Dixelius och Lina Sultan till justerare.

#### §6:5 Jäv

Simon Elfström Schönbeck föreslog

- **att** frånta närvarorätt för Jane Segerblom vid diskussion och beslut i § 9e *Riktlinjer för arvoderingar i förbundsstyrelsen*.
- att notera uppdateringen av jävsinventeringen.

Mötet beslutade

*bifalla förslaget* att frånta närvarorätt för Jane Segerblom vid diskussion och beslut i § 9e Riktlinjer för arvoderingar i förbundsstyrelsen.

*bifalla förslaget* att notera uppdateringen av jävsinventeringen.

#### § 6:6 Personalfri punkt

Jonas Larsson närvarade inte under ärendet.

#### §6:7 Rapporter

#### § 6:7a Ordföranderapport (bilaga 2)

Mötet beslutade *bifalla förslaget* att notera rapporten.

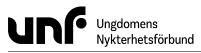

#### § 6:7b Kassörsrapport

Lina Sultan föredrog en muntlig rapport. Rapporten inkluderade även strategiområde "Ekonomi".

Sebastian Udenius föreslog **att** notera den muntliga rapporten.

Mötet beslutade *bifalla förslaget* att notera den muntliga rapporten.

#### § 6:7c Strategiområde "Drogpolitik" (bilaga 3)

Mötet beslutade *bifalla förslaget* att notera rapporten.

#### § 6:7d Strategiområde "Värvning" (bilaga 4)

Mötet beslutade *bifalla förslaget* att notera rapporten.

#### § 6:7e Generalsekreterarrapport (bilaga 5)

Mötet beslutade *bifalla förslaget* att notera rapporten.

#### § 6:7f Beslutsuppföljning (bilaga 6)

Mötet beslutade *bifalla förslaget* att notera rapporten.

#### § 6:7g Ledningsgruppens rapport

Ledningsgruppen föredrog en muntlig rapport.

Sebastian Udenius föreslog **att** notera den muntliga rapporten.

Mötet beslutade *bifalla förslaget* att notera den muntliga rapporten.

#### § 6:7h Strategiområde "Bildning" (bilaga 10)

Mötet beslutade *bifalla förslaget* att notera rapporten.

#### § 6:7i Nya nykterhetsrörelsen (bilaga 11)

Mötet beslutade *bifalla förslaget* att notera rapporten.

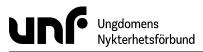

#### § 6:8 Diskussionsärenden

#### § 6:8a EU-budskap (bilaga 7)

Diskussionen utgick på grund av tidsbrist.

#### § 6:8b Popbox (bilaga 12)

Sebastian Udenius föreslog **att** notera diskussionen.

Mötet beslutade *bifalla förslaget* att notera diskussionen.

#### § 6:9 Beslutsärenden

#### § 6:9a Extra kongress 2024 (bilaga 8)

Jane Segerblom föreslog **att** notera diskussionen.

Mötet beslutade *bifalla förslaget* att notera diskussionen.

Sebastian Udenius föreslog **att** hålla extra kongress 23 november 2024.

Mötet beslutade **behålla förslaget att** hålla extra kongress 23 november 2024. **förkasta förslaget att** extra kongress och extra förbundsmöte sker den 23 november 2024.

Mötet beslutadebifalla förslaget atthålla extra kongress 23 november 2024.bifalla förslaget attmötet genomförs i första hand i Norrköping och i andra hand i Karlstad.bifalla förslaget attplaneringen utgår från att extra kongress/förbundsmöte kommer att ha tidsramen 10:00-<br/>17:00.bifalla förslaget attprojektledaren kan gå vidare med att boka lokaler vid Louis de Geer i Norrköping i första<br/>hand och Karlstad CCC i andra hand.

#### § 6:9b Kallande till möten med riksstyrelsen och förbundsstyrelsen (bilaga 9)

Simon Elfström Schönbeck föreslog att kalla till ett digitalt förbundsstyrelsemöte 20 augusti 2024.

Mötet beslutade

*bifalla förslaget* att kalla till ett digitalt förbundsstyrelsemöte 20 augusti 2024. *avslå förslaget* att kalla till ytterligare ett RS-möte den 13 augusti kl. 13-17 och ett gemensamt FS-möte den 20 eller 24 augusti 13-18; samt att bägge mötena är digitala.

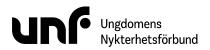

| )23 (bilaga 13)                                                                                                    |
|----------------------------------------------------------------------------------------------------|
| <i>egi</i> av FS17 (16-18 september 2022) från tabell 1:                                                                           |
| eda ett förslag eller beslutsärende för ett drogpo-                                                                                |
| ärende om styrdokument för kontinuerlig beslutsupp-                                                                                |
| bereda ett beslutsärende om styrdokument för konti-<br>ötet 8-10 mars.<br>abell 3 till en kontinuerlig beslutsuppföljning för för- |
| o <i>Drogpolitisk strateg</i> i av FS17 (16-18 september 2022)<br>utskottet att bereda ett förslag eller beslutsärende             |
| lokument.                                                                                                    |
| ll 1 till beslutsuppföljningen för mandatperioden 2023-<br>ar.                                                                     |
| ereda ett beslutsärende om styrdokument för kontinu-                                                                               |
|                                                                                                    |

#### bifalla förslaget att uppdra åt Sebastian Udenius att bereda ett beslutsärende om styrdokument för kontinuerlig beslutsuppföljning till mötet 8-10 mars.

## § 6:9d Distriktsekonomier

Lina Sultan föreslog

- att UNF förbundet Ungdomens Nykterhetsförbund (878500-1622) ska förvalta och överta tillgångarna för Dalarna distrikt av Ungdomens Nykterhetsförbund (883200-5774) i enlighet med stadgarna § 6:1.
- att UNF förbundet Ungdomens Nykterhetsförbund (878500-1622) ska förvalta och överta tillgångarna för Jämtlands distrikt av Ungdomens Nykterhetsförbund (893201-3330) i enlighet med stadgarna § 6:1.

Mötet beslutade

- bifalla förslaget att UNF förbundet Ungdomens Nykterhetsförbund (878500-1622) ska förvalta och överta tillgångarna för Dalarna distrikt av Ungdomens Nykterhetsförbund (883200-5774) i enlighet med stadgarna § 6:1.
- bifalla förslaget att UNF förbundet Ungdomens Nykterhetsförbund (878500-1622) ska förvalta och överta tillgångarna för Jämtlands distrikt av Ungdomens Nykterhetsförbund (893201-3330) i enlighet med stadgarna § 6:1.

#### Riktlinjer för arvoderingar i förbundsstyrelsen (bilaga 14) § 6:9e

Mötet fråntog Jane Segerblom närvarorätt vid diskussion och beslut för detta ärende i § 5 Jäv.

Lina Sultan föreslog att anta Riktlinjer för arvoderingar i förbundsstyrelsen.

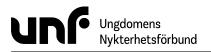

#### Mötet beslutade

bifalla förslaget att anta Riktlinjer för arvoderingar i förbundsstyrelsen.

#### §6:10 Övriga frågor

Mötet behandlade inga övriga frågor.

#### §6:11 Nästa möte

Nästa möte äger rum i Stockholm 8-10 mars 2024.

#### § 6:12 Mötets avslutande

Jane Segerblom förklarade mötet avslutat 21 januari klockan 12:17.

Sebastian Udenius

Jane Segenblom

John Dixelins

Linorbuten

# Verifikat

Transaktion 09222115557511954788

# Dokument

**FS06** Huvuddokument 6 sidor *Startades 2024-03-01 14:21:00 CET (+0100) av Frida Rautiainen (FR) Färdigställt 2024-03-02 00:05:49 CET (+0100)* 

## Initierare

Frida Rautiainen (FR) Ungdomens Nykterhetsförbund Org. nr 878500-1622 *frida.rautiainen@unf.se* +46761144314

### Signerare

Sebastian Udenius (SU) UNF sebastian.udenius@unf.se +72422 49 43

# Sebastian Udenius

Signerade 2024-03-01 14:21:42 CET (+0100)

Johan Dixelius (JD) UNF johan.dixelius@unf.se

John D:xelins

Signerade 2024-03-01 15:42:44 CET (+0100)

Jane Segerblom (JS) UNF *jane.segerblom@unf.se* +46768360585

Jane Segenblom

Signerade 2024-03-02 00:05:49 CET (+0100)

Lina Sultan (LS) UNF *lina.sultan@unf.se* +46766267958

Linobuton

Signerade 2024-03-01 14:57:30 CET (+0100)

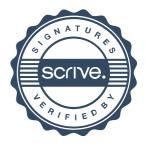

# Verifikat

Transaktion 09222115557511954788

Detta verifikat är utfärdat av Scrive. Information i kursiv stil är säkert verifierad av Scrive. Se de dolda bilagorna för mer information/bevis om detta dokument. Använd en PDF-läsare som t ex Adobe Reader som kan visa dolda bilagor för att se bilagorna. Observera att om dokumentet skrivs ut kan inte integriteten i papperskopian bevisas enligt nedan och att en vanlig papperutskrift saknar innehållet i de dolda bilagorna. Den digitala signaturen (elektroniska förseglingen) säkerställer att integriteten av detta dokument, inklusive de dolda bilagorna, kan bevisas matematiskt och oberoende av Scrive. För er bekvämlighet tillhandahåller Scrive även en tjänst för att kontrollera dokumentets integritet automatiskt på: https://scrive.com/verify

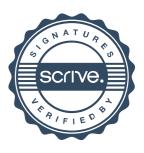